# Package 'geoelectrics'

August 28, 2018

Title 3D-Visualization of Geoelectric Resistivity Measurement Profiles Version 0.2.0 Author Anja Kleebaum <kleebaum@informatik.uni-heidelberg.de> Maintainer Anja Kleebaum <kleebaum@informatik.uni-heidelberg.de> Description Visualizes two-dimensional geoelectric resistivity measurement profiles in three dimensions. **Depends**  $R$  ( $>= 3.0$ ), lattice, rgl, fields Imports methods License GPL  $(>= 2)$ URL <https://github.com/kleebaum/geoelectrics> BugReports <https://github.com/kleebaum/geoelectrics/issues> Encoding UTF-8 Language en-US RoxygenNote 6.1.0 Suggests covr, testthat NeedsCompilation no Repository CRAN

Date/Publication 2018-08-28 14:24:26 UTC

# R topics documented:

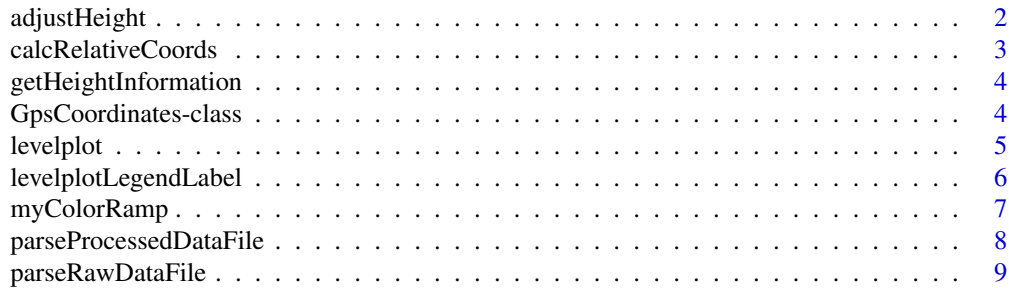

# <span id="page-1-0"></span>2 adjustHeight and  $\alpha$  adjustHeight

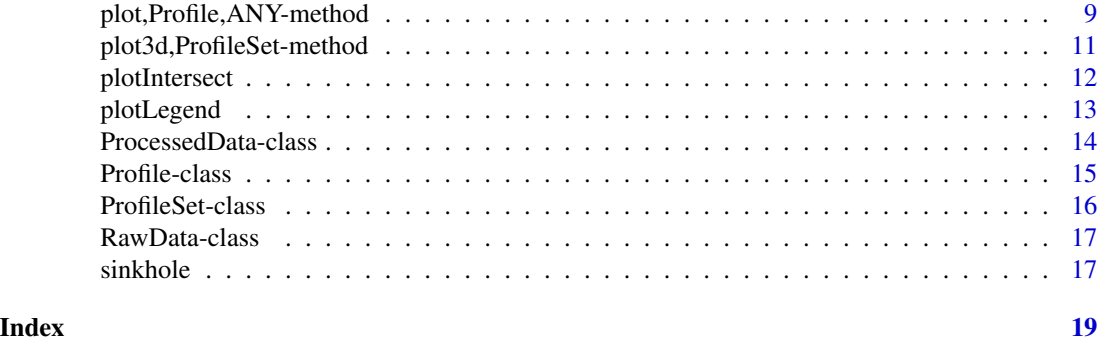

<span id="page-1-1"></span>adjustHeight *Adjust Profile Height*

# Description

Adjusts the height of a single profile (adds a delta value to ALL data points). This is necessary if GPS measurement heights of two profiles differ systematically.

# Usage

```
adjustHeight(object, delta)
```
## S4 method for signature 'Profile' adjustHeight(object, delta)

# Arguments

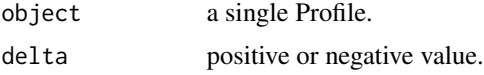

# Value

adjusted profile

# See Also

[GpsCoordinates-class](#page-3-1), [Profile-class](#page-14-1)

# Examples

```
p3 < - new("Profile",
  title = "Profile 3",
  processedData =
   new("ProcessedData",
       address = system.file("extdata/processed/p3_DipolDipol_S-N.xyz",
                  package='geoelectrics')),
```
# <span id="page-2-0"></span>calcRelativeCoords 3

```
rawData =
    new("RawData",
        address = system.file("extdata/raw/p3_DipolDipol_S-N.dat",
                   package='geoelectrics')),
  measurementType = "DipolDipol",
  gpsCoordinates =
    new("GpsCoordinates",
        address = system.file("extdata/gps/p3.txt",
                   package='geoelectrics'))
\overline{\phantom{a}}p3 <- adjustHeight(p3, -10)
```
<span id="page-2-1"></span>calcRelativeCoords *Calculate Relative Coordinates*

# Description

Calculates relative coordinates (unity: meters) from GPS coordinates (either given in UTM or Gauss Krueger). This method is used when a profile set of many profiles is instantiated.

#### Usage

calcRelativeCoords(coords, minLat, minLon)

# Arguments

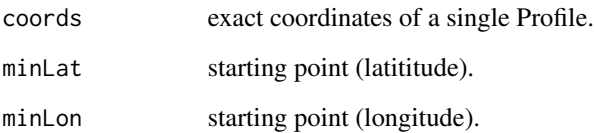

#### Value

data frame that contains the relative coordinates (latitude and longitude).

# See Also

[ProfileSet-class](#page-15-1), [GpsCoordinates-class](#page-3-1)

<span id="page-3-0"></span>getHeightInformation *Gets the Height Information for a Profile*

#### Description

Returns the heights for certain distances along the profile (topography information).

# Usage

```
getHeightInformation(object)
```

```
## S4 method for signature 'ProcessedData'
getHeightInformation(object)
```
#### Arguments

object a single Profile.

# Value

data frame containing distances and heights along the profile

# See Also

[GpsCoordinates-class](#page-3-1), [Profile-class](#page-14-1), [ProcessedData-class](#page-13-1)

# Examples

data(sinkhole)

getHeightInformation(sinkhole@profiles[[1]]@processedData)

<span id="page-3-1"></span>GpsCoordinates-class *GPS Coordinates Class*

#### Description

A class to handle gps coordinates.

#### **Slots**

address address of the gps ascii file exact data frame that contains measured gps coordinates relative relative coordinates, normalized to (0,0) lm linear model of the measured gps coordinates lmRelative linear model of relative coordinates

#### <span id="page-4-0"></span>levelplot 5

# See Also

```
Profile-class, ProfileSet-class, adjustHeight, calcRelativeCoords
```
#### Examples

```
gpsCoordinates = new('GpsCoordinates', address = system.file('extdata/gps/p1.txt',
                 package='geoelectrics'))
```

```
data(sinkhole)
sinkhole@profiles[[1]]@gpsCoordinates
sinkhole@profiles[[1]]@gpsCoordinates@address
sinkhole@profiles[[1]]@gpsCoordinates@exact
sinkhole@profiles[[1]]@gpsCoordinates@lm
sinkhole@profiles[[1]]@gpsCoordinates@relative
sinkhole@profiles[[1]]@gpsCoordinates@lmRelative
```
<span id="page-4-1"></span>levelplot *Levelplot of Geoelectrics Data*

#### Description

Plots the interpolated resistance values of the geoelectrics data.

#### Usage

```
levelplot(x, data, ...)
## S4 method for signature 'Profile'
levelplot(x, dataType = "processed",
 withTopo = FALSE, xlab = "Length [m]", ylab = "Depth [m]",
 main = paste(x@title), col = colors, breaks = 18, trafo = log,
 backtrafo = exp, ...levelplotProcessedData(x, xlab = "Length [m]", ylab = "Depth [m]",
  main = paste(x@title, "without topography"), col = colors,
 breaks = 18, trafo = \log, backtrafo = \exp, ...)
levelplotProcessedDataWithTopo(x, xlab = "Length [m]",
 ylab = "Height [m]", main = paste(x@title, "with topography"),
 col = colors, breaks = 18, trafo = log, backtrafo = exp, ...)levelplotRawData(x, xlab = "Length [m]", ylab = "Depth [m]",main = paste(x@title, "without topography (raw data)"), col = colors,
  trafo = log, ...
```
# <span id="page-5-0"></span>Arguments

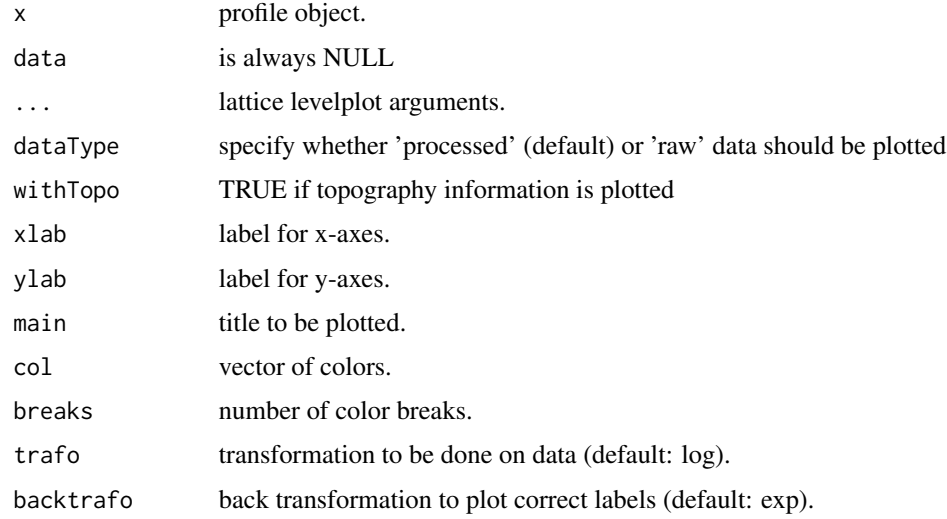

# See Also

#### [Profile-class](#page-14-1)

#### Examples

data(sinkhole)

```
levelplot(sinkhole@profiles[[1]], dataType = 'processed', withTopo = FALSE)
levelplotLegendLabel()
```

```
levelplot(sinkhole@profiles[[1]], dataType = 'processed', withTopo = TRUE)
levelplotLegendLabel()
```

```
levelplot(sinkhole@profiles[[1]], dataType = 'raw')
levelplotLegendLabel()
```
levelplotLegendLabel *Levelplot Legend Label*

# Description

Plots the label of the levelplot.

# Usage

```
levelplotLegendLabel(legend.lab = "Resistivity",
 unit = expression(paste("[", Omega, "m]")))
```
# <span id="page-6-0"></span>myColorRamp 7

# Arguments

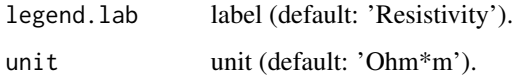

# See Also

# [levelplot](#page-4-1)

# Examples

data(sinkhole)

```
levelplot(sinkhole@profiles[[1]])
levelplotLegendLabel()
levelplot(sinkhole@profiles[[2]])
levelplotLegendLabel()
levelplot(sinkhole@profiles[[3]])
levelplotLegendLabel()
```
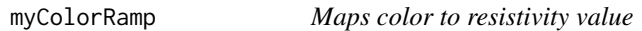

# Description

Maps color to (resistivity) values. A minimum and maximum value can be specified.

#### Usage

```
myColorRamp(col, values, minData = min(values), maxData = max(values))
```
# Arguments

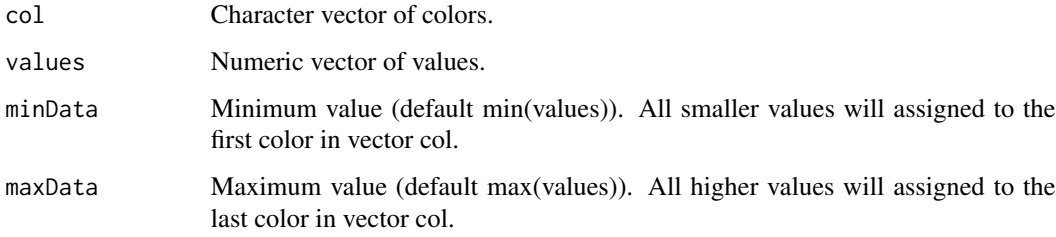

<span id="page-7-1"></span><span id="page-7-0"></span>parseProcessedDataFile

*Parses a Processed Data File*

#### Description

Parses .xyz files produced by the software Res2DInv. Needs to be overwritten if another processed data format is used.

#### Usage

parseProcessedDataFile(address, skip = 0)

#### **Arguments**

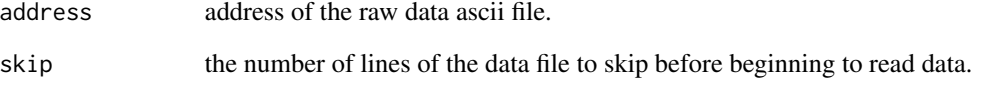

#### Value

list of two data frames: The first data frame contains points without topography (distance, depth and resistivity values). The second data frame contains points with topography (distance, height and resistivity values).

# See Also

[ProcessedData-class](#page-13-1), [Profile-class](#page-14-1)

# Examples

```
fileAddress <- system.file('extdata/processed/p1_DipolDipol_SW-NE.xyz',
                  package = 'geoelectrics')
```

```
processedData = new('ProcessedData')
processedData@address = fileAddress
processedData@points <- parseProcessedDataFile(address = fileAddress)[[1]]
processedData@pointsWithTopo <- parseProcessedDataFile(address = fileAddress)[[2]]
```
# <span id="page-8-2"></span><span id="page-8-0"></span>Description

Parses a geoelectrics raw data file created by the GeoTest software by Dr. Rauen. Needs to be overwritten if another raw data format is used.

# Usage

```
parseRawDataFile(address, skip = 9)
```
# Arguments

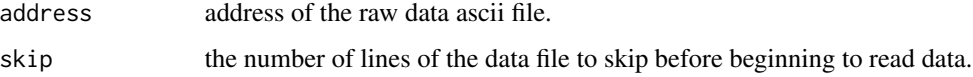

#### Value

data frame containing distance, depth and resistivity values

# See Also

[RawData-class](#page-16-1), [Profile-class](#page-14-1)

# Examples

```
fileAddress <- system.file('extdata/raw/p1_DipolDipol_SW-NE.dat',
                  package = 'geoelectrics')
```

```
rawData = new('RawData')
rawData@address = fileAddress
rawData@points <- parseRawDataFile(address = fileAddress)
```
plot,Profile,ANY-method

*Plot Geoelectrics Data Points*

# <span id="page-8-1"></span>**Description**

Plots the geoelectrics data points of a profile.

# <span id="page-9-0"></span>Usage

```
## S4 method for signature 'Profile,ANY'
plot(x, dataType = "processed", withTopo = T,xlab = "Length [m]", ylab = "Height [m]", main = paste(x@title,
  "with topography"), asp = 1, ...plotProcessedData(x, xlab = "Length [m]", ylab = "Depth [m]",
  main = paste(x@title, "without topography"), ...)
plotProcessedDataWithTopo(x, xlab = "Length [m]", ylab = "Height [m]",
 main = paste(x@title, "with topography"), ...)
plotRawData(x, xlab = "Length [m]", ylab = "Depth [m]",
  main = paste(x@title, "without topography"), \ldots)
plotRawDataWithTopo(x, xlab = "Length [m]", ylab = "Depth [m]",
  main = paste(x@title, "with topography"),
  height = x@processedData@height, spline = TRUE, ...)
```
# Arguments

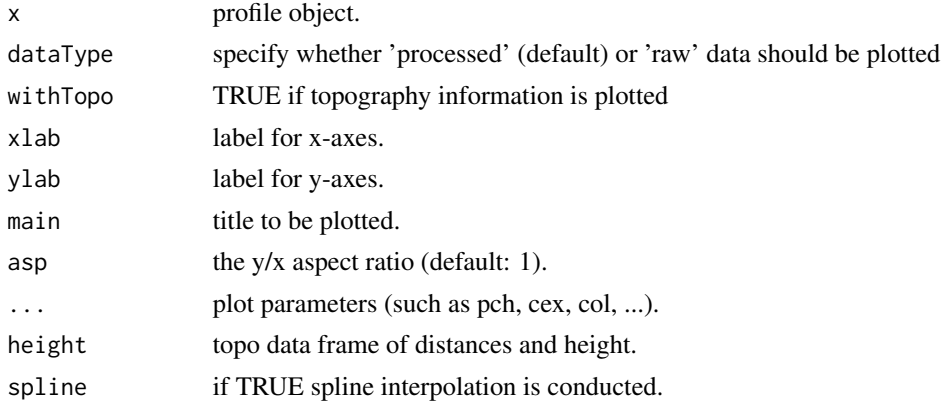

#### See Also

[Profile-class](#page-14-1), [plot3d](#page-10-1), [levelplot](#page-4-1)

#### Examples

```
data(sinkhole)
```

```
plot(sinkhole@profiles[[1]], dataType = 'processed', withTopo = FALSE)
plotProcessedData(sinkhole@profiles[[1]])
```

```
plot(sinkhole@profiles[[1]], dataType = 'processed', withTopo = TRUE)
plotProcessedDataWithTopo(sinkhole@profiles[[1]])
```

```
plot(sinkhole@profiles[[1]], dataType = 'raw', withTopo = FALSE)
```

```
plotRawData(sinkhole@profiles[[1]])
```

```
plot(sinkhole@profiles[[1]], dataType = 'raw', withTopo = TRUE)
plotRawDataWithTopo(sinkhole@profiles[[1]])
```
#### plot3d,ProfileSet-method

*3D Scatterplot of Geoelectrics Profiles*

# <span id="page-10-1"></span>Description

Plots the interpolated resistance values of the processed data for a single profile or a set of profiles.

# Usage

```
## S4 method for signature 'ProfileSet'
plot3d(x, title = x@title, sub = ''',xlab = "", ylab = "", zlab = "", minData = x@minData,
 maxData = x@maxData, col = colors, trafo = log,
 psize = pointsize, ...## S4 method for signature 'Profile'
plot3d(x, title = "", sub = "", xlab = "",ylab = "", zlab = "", minData = x@processedData@minData,
 maxData = x@processedData@maxData, col = colors, trafo = log,
 psize = pointsize, ...)
```
#### Arguments

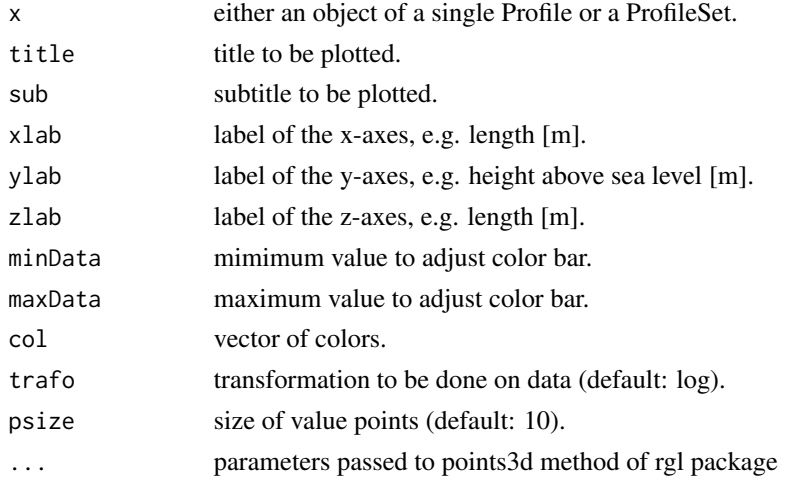

#### See Also

[Profile-class](#page-14-1), [ProfileSet-class](#page-15-1), [plot](#page-8-1), [levelplot](#page-4-1)

#### Examples

data(sinkhole)

```
plot3d(sinkhole@profiles[[1]])
plot3d(sinkhole)
```
plotIntersect *Plot Profile Intersection*

#### Description

Plots resistivity against height on and next to the intersection line between two profiles.

# Usage

```
plotIntersect(.Object1, .Object2 = NULL,
 xlab = "Height above sea level [m]",
 ylab = expression(paste("Resistivity [", Omega, "m]")), main = "",
  trafo = log, backtrafo = exp, col = colors, pch = c(20, 20),
  type = "p", legendLoc = "bottomleft")
## S4 method for signature 'ProfileSet,ANY'
plotIntersect(.Object1, xlab, ylab, main, trafo,
 backtrafo, col, pch, type, legendLoc)
## S4 method for signature 'Profile, Profile'
plotIntersect(.Object1, .Object2 = NULL,
 xlab = "Height above sea level [m]",
 ylab = expression(paste("Resistivity [", Omega, "m]")), main = "",
  trafo = log, backtrafo = exp, col = colors, pch = c(20, 20),
  type = "p", legendLoc = "bottomleft")
```
#### Arguments

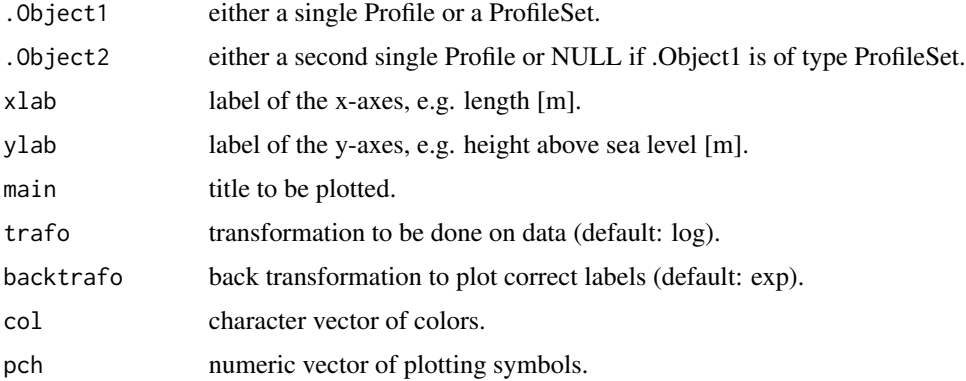

<span id="page-11-0"></span>

# <span id="page-12-0"></span>plotLegend 13

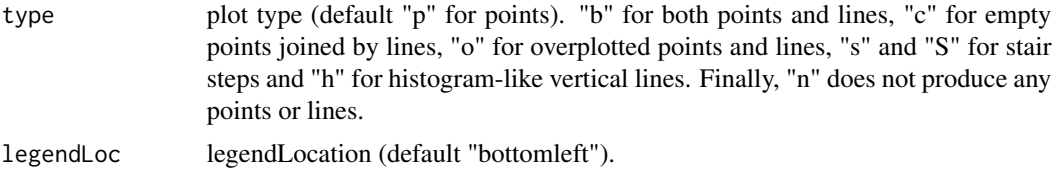

# See Also

[ProfileSet-class](#page-15-1)

# Examples

data(sinkhole)

```
plotIntersect(sinkhole)
plotIntersect(sinkhole@profiles[[1]], sinkhole@profiles[[2]])
```
plotLegend *Plots Legend*

# Description

Plots the legend for resistivity values.

#### Usage

```
plotLegend(.Object, legend.lab = expression(paste("Resistivity [", Omega,
  m" m]")), minData = 0, maxData = 999999, breaks = NULL,
  legend.line = 2.2, nlevel = 18, lab.breaks = c(), horizontal = T,
  col = colors, trafo = log, backtrafo = exp, ...)## S4 method for signature 'ProfileSet'
plotLegend(.Object, legend.lab,
  minData = .Object@minData, maxData = .Object@maxData)
```

```
## S4 method for signature 'Profile'
plotLegend(.Object, legend.lab,
 minData = .Object@processedData@minData,
 maxData = .Object@processedData@maxData)
```
# Arguments

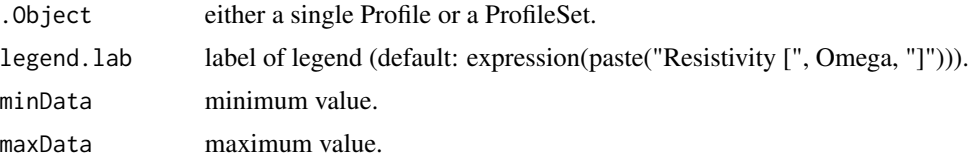

<span id="page-13-0"></span>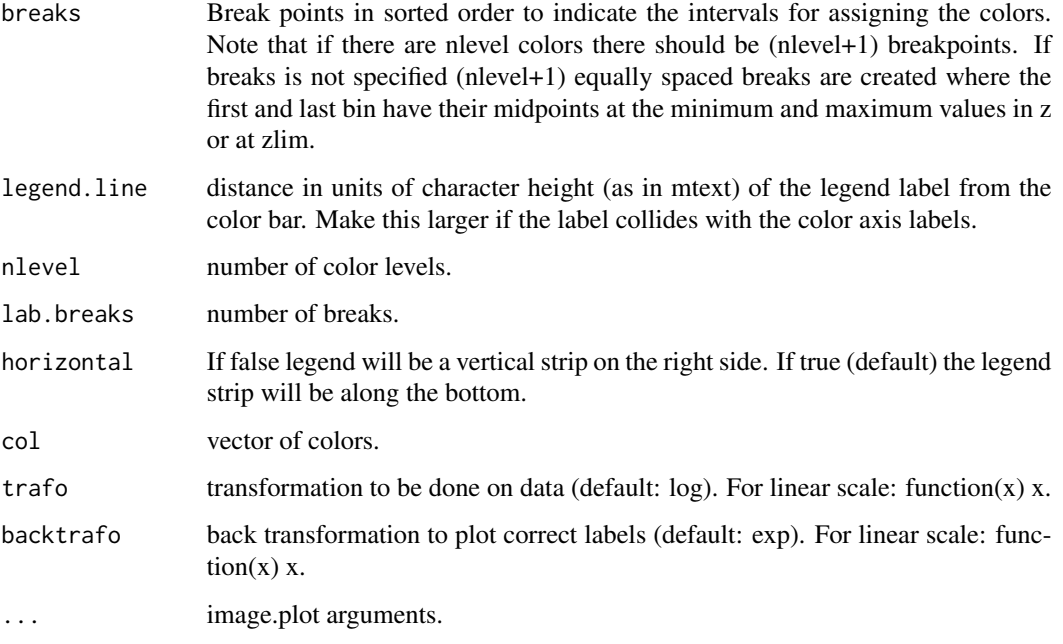

# See Also

[Profile-class](#page-14-1), [ProfileSet-class](#page-15-1), [plot3d](#page-10-1),

# Examples

```
data(sinkhole)
plotLegend(sinkhole)
# for linear scale:
plotLegend(sinkhole@profiles[[1]],
           trafo=function(x) x,
           backtrafo=function(x) x,
```
<span id="page-13-1"></span>ProcessedData-class *Processed Data Class*

minData=100, maxData=50000)

# Description

A class to handle processed geoelectrics data in ascii format. The processed data class parses .xyz files produced by the software Res2DInv. If you want to use another format, overwrite the [parseProcessedDataFile](#page-7-1) method.

#### <span id="page-14-0"></span>Profile-class 25 and 25 and 26 and 26 and 26 and 26 and 26 and 26 and 26 and 26 and 26 and 26 and 26 and 26 and 26 and 26 and 26 and 26 and 26 and 26 and 26 and 26 and 26 and 26 and 26 and 26 and 26 and 26 and 26 and 26 an

### **Slots**

address address of the processed ascii file

points data frame that contains positions and values withouth topography information

pointsWithTopo data frame that contains positions and values with topography information

height data frame that contains topography information (distances and heights). It is reconstructed from .xyz-file.

minData minimum value

maxData maximum value

#### See Also

[parseProcessedDataFile](#page-7-1), [Profile-class](#page-14-1), [ProfileSet-class](#page-15-1)

#### Examples

```
processedData = new('ProcessedData',
                     address = system.file('extdata/processed/p1_DipolDipol_SW-NE.xyz',
                     package='geoelectrics'))
```

```
data(sinkhole)
sinkhole@profiles[[1]]@processedData
sinkhole@profiles[[1]]@processedData@points
sinkhole@profiles[[1]]@processedData@pointsWithTopo
sinkhole@profiles[[1]]@processedData@height
sinkhole@profiles[[1]]@processedData@minData
sinkhole@profiles[[1]]@processedData@maxData
```
<span id="page-14-1"></span>Profile-class *Profile Class*

#### **Description**

A class to handle a single profile.

#### **Slots**

title title of the profile (e.g. Profile 1).

number index of the profile.

processedData object of Processed Data Class ([ProcessedData-class](#page-13-1)).

rawData object of Raw Data Class ([RawData-class](#page-16-1)).

measurementType type of measurement (e.g. Dipole Dipole, Wenner, ...).

gpsCoordinates object of GpsCoordinates Class ([GpsCoordinates-class](#page-3-1)).

## See Also

[ProcessedData-class](#page-13-1), [RawData-class](#page-16-1), [GpsCoordinates-class](#page-3-1), [plot3d](#page-10-1), [plot](#page-8-1)

### Examples

```
p1 <- new('Profile',
           title = 'Profile 1',
          processedData =
          new('ProcessedData', address = system.file('extdata/processed/p1_DipolDipol_SW-NE.xyz',
                                      package='geoelectrics')),
           rawData =
            new('RawData', address = system.file('extdata/raw/p1_DipolDipol_SW-NE.dat',
                                      package='geoelectrics')),
           measurementType = 'DipoleDipole',
           gpsCoordinates =
             new('GpsCoordinates', address = system.file('extdata/gps/p1.txt',
                                             package='geoelectrics')))
p1@title
p1@processedData
p1@rawData
p1@measurementType
p1@gpsCoordinates
plot3d(p1)
```
<span id="page-15-1"></span>ProfileSet-class *Profile Set Class*

#### Description

A class to handle a collection of many profiles.

#### Slots

title title to plot

profiles list that contains objects of class Profile ([Profile-class](#page-14-1))

minLat minimum latitude value of all profiles

minLon minimum longitude value of all profiles

minData minimum data value of all profiles

maxData maximum data value of all profiles

# See Also

[Profile-class](#page-14-1), [plot3d](#page-10-1)

<span id="page-15-0"></span>

# <span id="page-16-0"></span>RawData-class 17

#### Examples

```
# sinkhole <- new('ProfileSet',
# profiles = list(p1, p2, p3),
# title='Sinkhole')
data(sinkhole)
plot3d(sinkhole)
```
<span id="page-16-1"></span>RawData-class *Raw Data Class*

#### Description

A class to handle geoelectrics raw data. The raw data class parses .dat files provided by the GeoTest software by Dr. Rauen. If you want to use another format, overwrite the [parseRawDataFile](#page-8-2) method.

# **Slots**

address address of the raw data ascii file.

points data frame that contains raw data resistance values and their positions (distance and depth).

#### See Also

[parseRawDataFile](#page-8-2), [Profile-class](#page-14-1), [ProfileSet-class](#page-15-1)

# Examples

```
rawData = new('RawData', address = system.file('extdata/raw/p1_DipolDipol_SW-NE.dat',
         package='geoelectrics'))
```
data(sinkhole) sinkhole@profiles[[2]]@rawData sinkhole@profiles[[2]]@rawData@address sinkhole@profiles[[2]]@rawData@points

sinkhole *Filled Sinkhole*

#### Description

Geoelectrics profiles measured at a filled sinkhole. This data set contains an object of the ProfileSet class.

# Usage

```
# data(sinkhole)
# plot3dXyz(sinkhole)
```
- # plotLegend(sinkhole)
- # plotIntersect(sinkhole)

```
# levelplotXyz(sinkhole@profiles[[1]])
# levelplotLegendLabel()
```

```
# plotRaw(sinkhole@profiles[[2]])
```
- # plotRawHeight(sinkhole@profiles[[2]])
- # levelplotRaw(sinkhole@profiles[[2]])
- # levelplotLegendLabel()

# Format

Object of Profile Set class including three Profiles.

# <span id="page-18-0"></span>Index

∗Topic datasets sinkhole, [17](#page-16-0) adjustHeight, [2,](#page-1-0) *[5](#page-4-0)* adjustHeight,Profile-method *(*adjustHeight*)*, [2](#page-1-0) calcRelativeCoords, [3,](#page-2-0) *[5](#page-4-0)* getHeightInformation, [4](#page-3-0) getHeightInformation,ProcessedData-method *(*getHeightInformation*)*, [4](#page-3-0) GpsCoordinates-class, [4](#page-3-0) levelplot, [5,](#page-4-0) *[7](#page-6-0)*, *[10,](#page-9-0) [11](#page-10-0)* levelplot,Profile-method *(*levelplot*)*, [5](#page-4-0) levelplotLegendLabel, [6](#page-5-0) levelplotProcessedData *(*levelplot*)*, [5](#page-4-0) levelplotProcessedDataWithTopo *(*levelplot*)*, [5](#page-4-0) levelplotRawData *(*levelplot*)*, [5](#page-4-0) myColorRamp, [7](#page-6-0) parseProcessedDataFile, [8,](#page-7-0) *[14,](#page-13-0) [15](#page-14-0)*

```
parseRawDataFile, 9, 17
plot, 11, 15
plot (plot,Profile,ANY-method), 9
plot,Profile,ANY-method, 9
plot3d, 10, 14–16
plot3d (plot3d,ProfileSet-method), 11
plot3d,Profile-method
        (plot3d,ProfileSet-method), 11
plot3d,ProfileSet-method, 11
plotIntersect, 12
plotIntersect,Profile,Profile-method
        (plotIntersect), 12
plotIntersect,ProfileSet,ANY-method
        (plotIntersect), 12
plotLegend, 13
```
plotLegend,Profile-method *(*plotLegend*)*, [13](#page-12-0) plotLegend,ProfileSet-method *(*plotLegend*)*, [13](#page-12-0) plotProcessedData *(*plot,Profile,ANY-method*)*, [9](#page-8-0) plotProcessedDataWithTopo *(*plot,Profile,ANY-method*)*, [9](#page-8-0) plotRawData *(*plot,Profile,ANY-method*)*, [9](#page-8-0) plotRawDataWithTopo *(*plot,Profile,ANY-method*)*, [9](#page-8-0) ProcessedData-class, [14](#page-13-0) Profile-class, [15](#page-14-0) ProfileSet-class, [16](#page-15-0)

RawData-class, [17](#page-16-0)

sinkhole, [17](#page-16-0)